**МИНИСТЕРСТВО НАУКИ И ВЫСШЕГО ОБРАЗОВАНИЯ РОССИЙСКОЙ ФЕДЕРАЦИИ ФЕДЕРАЛЬНОЕ ГОСУДАРСТВЕННОЕ БЮДЖЕТНОЕ ОБРАЗОВАТЕЛЬНОЕ УЧРЕЖДЕНИЕ ВЫСШЕГО ОБРАЗОВАНИЯ «МОСКОВСКИЙ ГОСУДАРСТВЕННЫЙ УНИВЕРСИТЕТ ТЕХНОЛОГИЙ И УПРАВЛЕНИЯ ИМЕНИ К.Г. РАЗУМОВСКОГО (ПЕРВЫЙ КАЗАЧИЙ УНИВЕРСИТЕТ)»** (ФГБОУ ВО «МГУТУ ИМ. К.Г. РАЗУМОВСКОГО (ПКУ)»)

**БАШКИРСКИЙ ИНСТИТУТ ТЕХНОЛОГИЙ И УПРАВЛЕНИЯ (ФИЛИАЛ)**

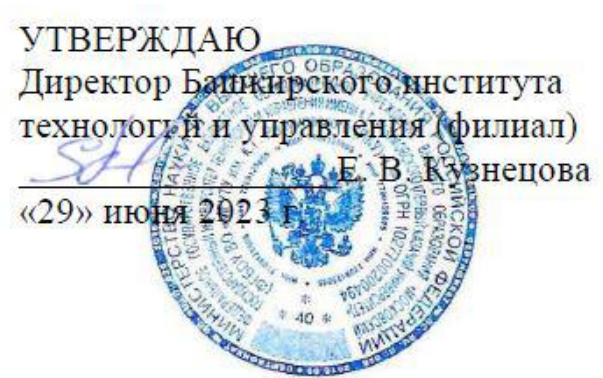

# **РАБОЧАЯ ПРОГРАММА ДИСЦИПЛИНЫ**

# **ОП. 05. ИНФОРМАЦИОННЫЕ ТЕХНОЛОГИИ**

**профессионального учебного цикла программы подготовки специалистов среднего звена по специальности 09.02.01 Компьютерные системы и комплексы**

> **уровень подготовки базовый**

**квалификация** техник по компьютерным системам

Очная форма обучения

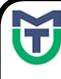

 ДОКУМЕНТ ПОДПИСАН ЭЛЕКТРОННОЙ ПОДПИСЬЮ

Сертификат: 00940BA2D772BADC6721A08E042746B11B Владелец: Кузнецова Елена Валентиновна Действителен: с 07.07.2023 до 29.09.2024

Мелеуз 2022

ОДОБРЕНО СОГЛАСОВАНО предметной (цикловой) комиссией Общеобразовательных, гуманитарных и естественно-научных дисциплин

Заместитель директора по учебной и научно-исследовательской работе  $\angle$  Е.Е. Пономарев

Председатель ПЦК «29» июня 2022г.  $C$ elleul - Е.Н. Мельникова Протокол №12 от «29» июня 2022г.

Составитель (автор): Преподаватель Башкирского института технологий и управления (филиал)  $\sqrt{4\pi}$  Л.К. Тучкина Руководитель основной профессиональной образовательной программы \_\_\_\_\_\_\_\_\_\_\_\_\_\_ Л.К. Тучкина

Рабочая программа рекомендована к утверждению экспертами:

Доцент кафедры Информационные технологии и системы управления Башкирского института технологий и управления<br>(филиал)

 $\mathcal{D}$  Е. В. Одинокова

Рабочая программа разработана на основе федерального государственного образовательного стандарта среднего профессионального образования по специальности 09.02.01 Компьютерные системы и комплексы, утвержденного приказом Министерства образования и науки Российской Федерации от № 362 от 25.05.2022, и учебного плана программы подготовки специалистов среднего звена по специальности 09.02.01 Компьютерные системы и комплексы.

# **СОДЕРЖАНИЕ**

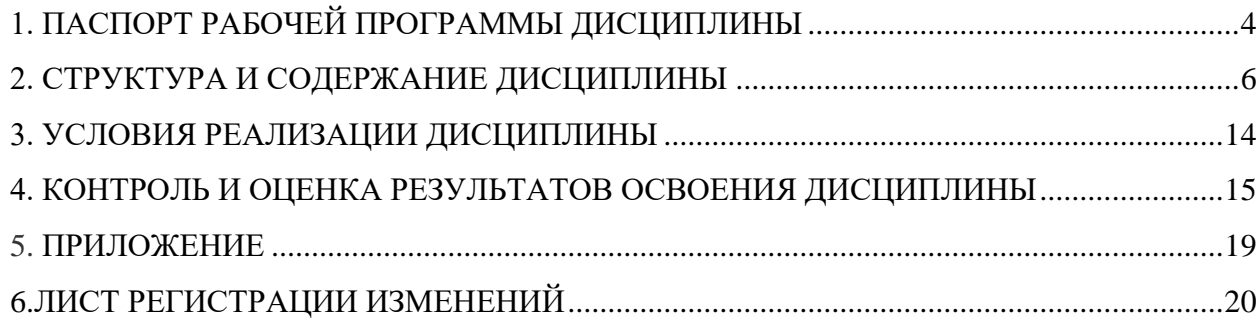

## <span id="page-3-0"></span>**1. ПАСПОРТ РАБОЧЕЙ ПРОГРАММЫ ДИСЦИПЛИНЫ**

## **1.1. Область применения программы**

Рабочая программа дисциплины (далее – программа УД) является частью программы подготовки специалистов среднего звена по специальности 09.02.01 Компьютерные системы и комплексы базовой подготовки, разработанной в Башкирском институте технологий и управления (филиал) федерального государственного бюджетного образовательного учреждения высшего образования «Московский государственный университет технологий и управления имени К.Г. Разумовского (Первый казачий университет)»*.*

## **1.2. Место дисциплины в структуре программы подготовки специалистов среднего звена**

Дисциплина ОП.05 Информационные технологии относится к профессиональному учебному циклу программы подготовки специалистов среднего звена.

## **1.3. Цели и задачи дисциплины – требования к результатам освоения дисциплины**

## Обязательная часть

В результате освоения дисциплины обучающийся должен уметь:

- обрабатывать текстовую и числовую информацию;
- применять мультимедийные технологии обработки и представления информации
- обрабатывать экономическую и статистическую информацию, используя средства пакетов прикладных программ;
	- В результате освоения дисциплины обучающийся должен знать:
- назначение и виды информационных технологий;
- технологии сбора, накопления, обработки, передачи и распространения информации;
- состав, структуру, принципы реализации и функционирования информационных технологий;
- базовые и прикладные информационные технологии;
- инструментальные средства информационных технологий

## Вариативная часть – не предусмотрена

В процессе освоения дисциплины у обучающихся должны быть сформированы общие компетенции (далее - ОК):

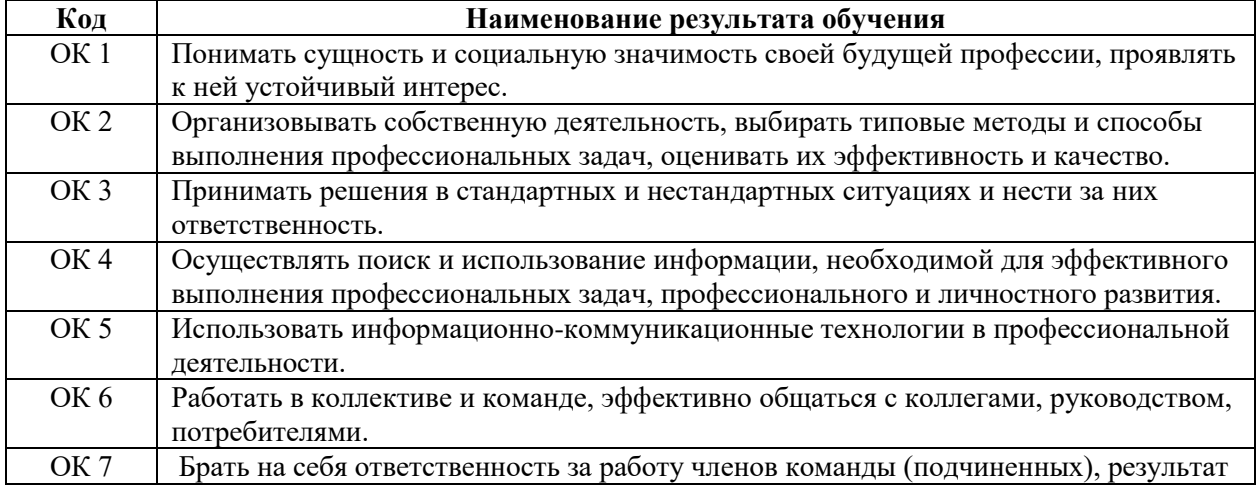

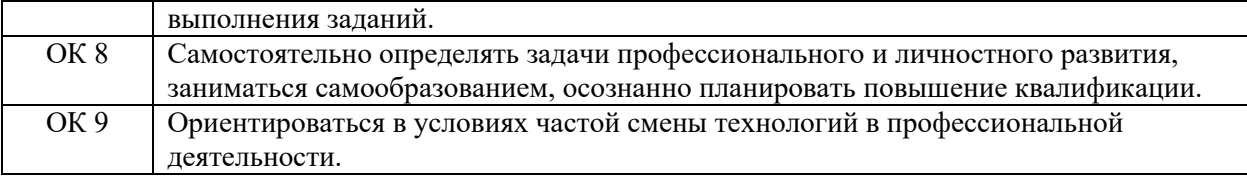

Содержание дисциплины должно быть ориентировано на подготовку обучающихся к освоению профессиональных модулей программы подготовки специалистов среднего звена по специальности 09.02.01 Компьютерные системы и комплексы подготовки и овладению профессиональными компетенциями (далее - ПК):

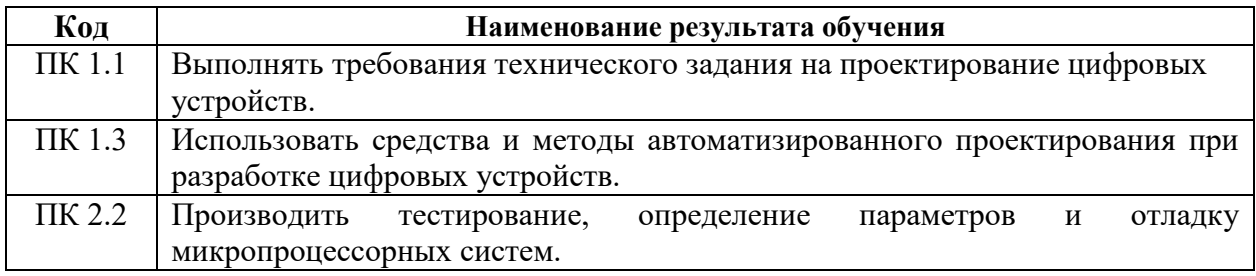

## **1.4. Количество часов на освоение дисциплины**

Максимальной учебной нагрузки обучающегося 100 часов, в том числе: - обязательной аудиторной учебной нагрузки обучающегося 70 часов;

- самостоятельной работы обучающегося 30 часов.

## <span id="page-5-0"></span>**2. СТРУКТУРА И СОДЕРЖАНИЕ ДИСЦИПЛИНЫ**

#### **2.1. Объем учебной дисциплины и виды учебной работы**

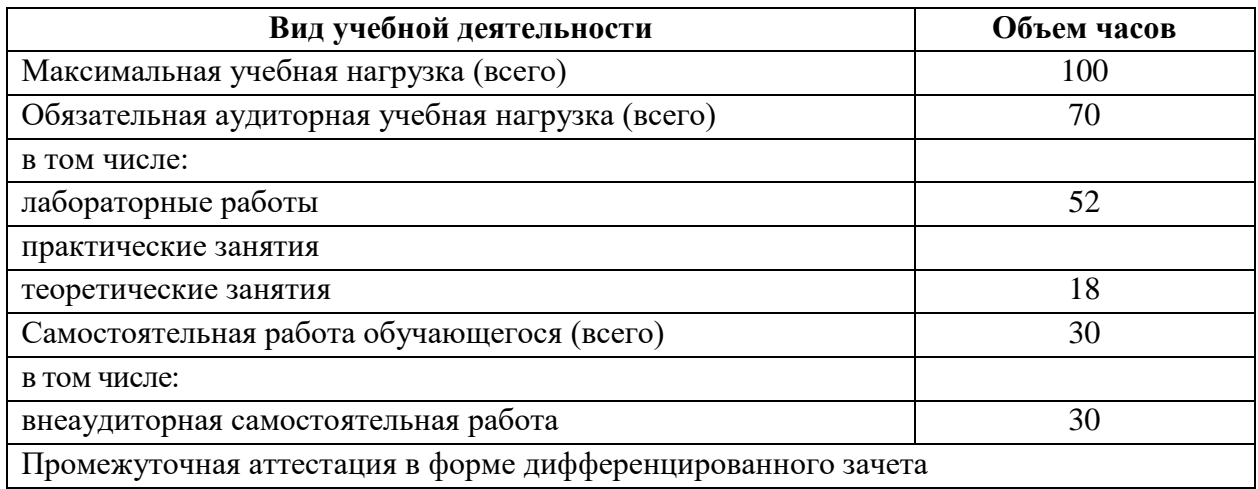

# **2.2. Тематический план и содержание дисциплины**

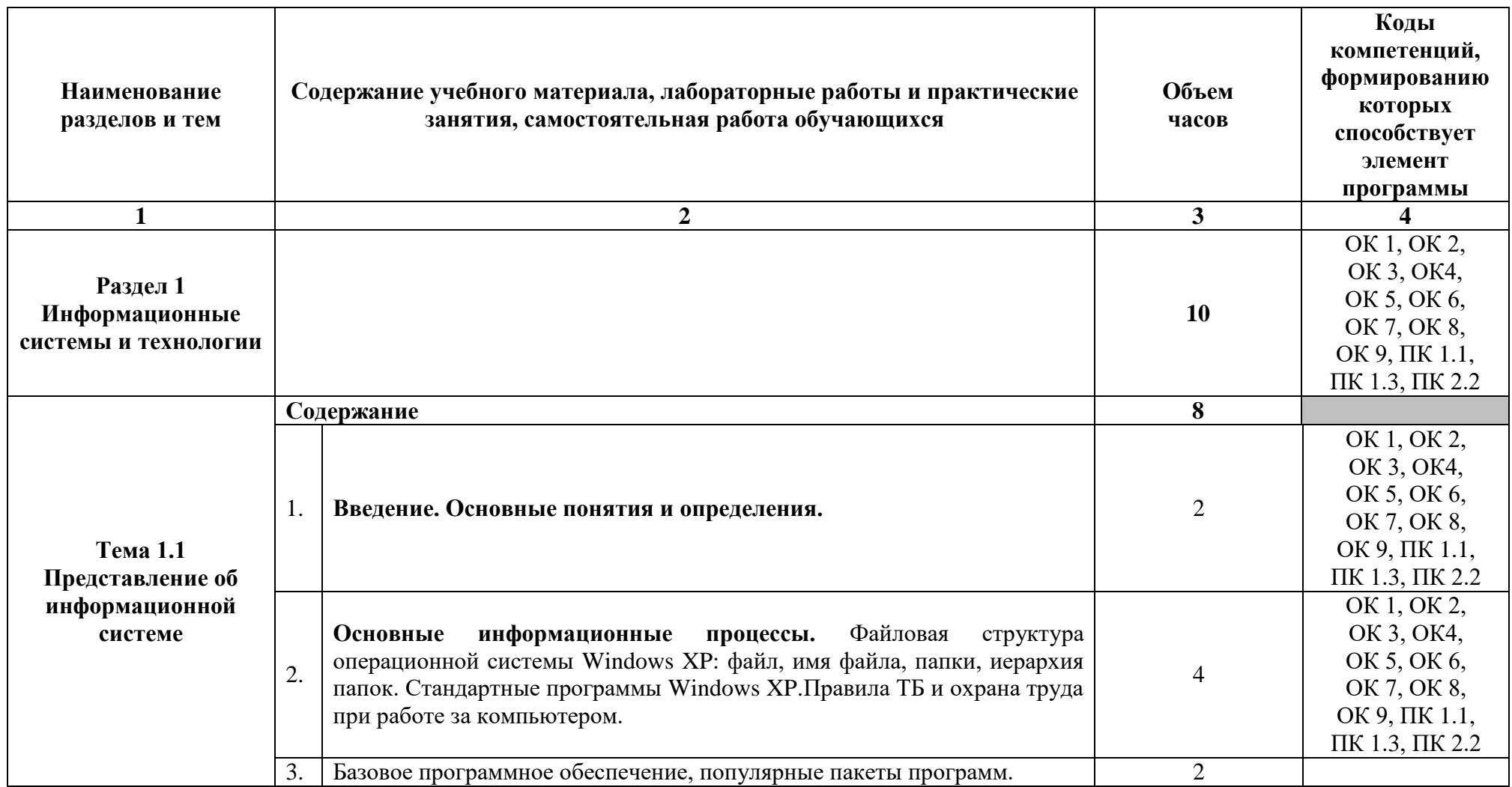

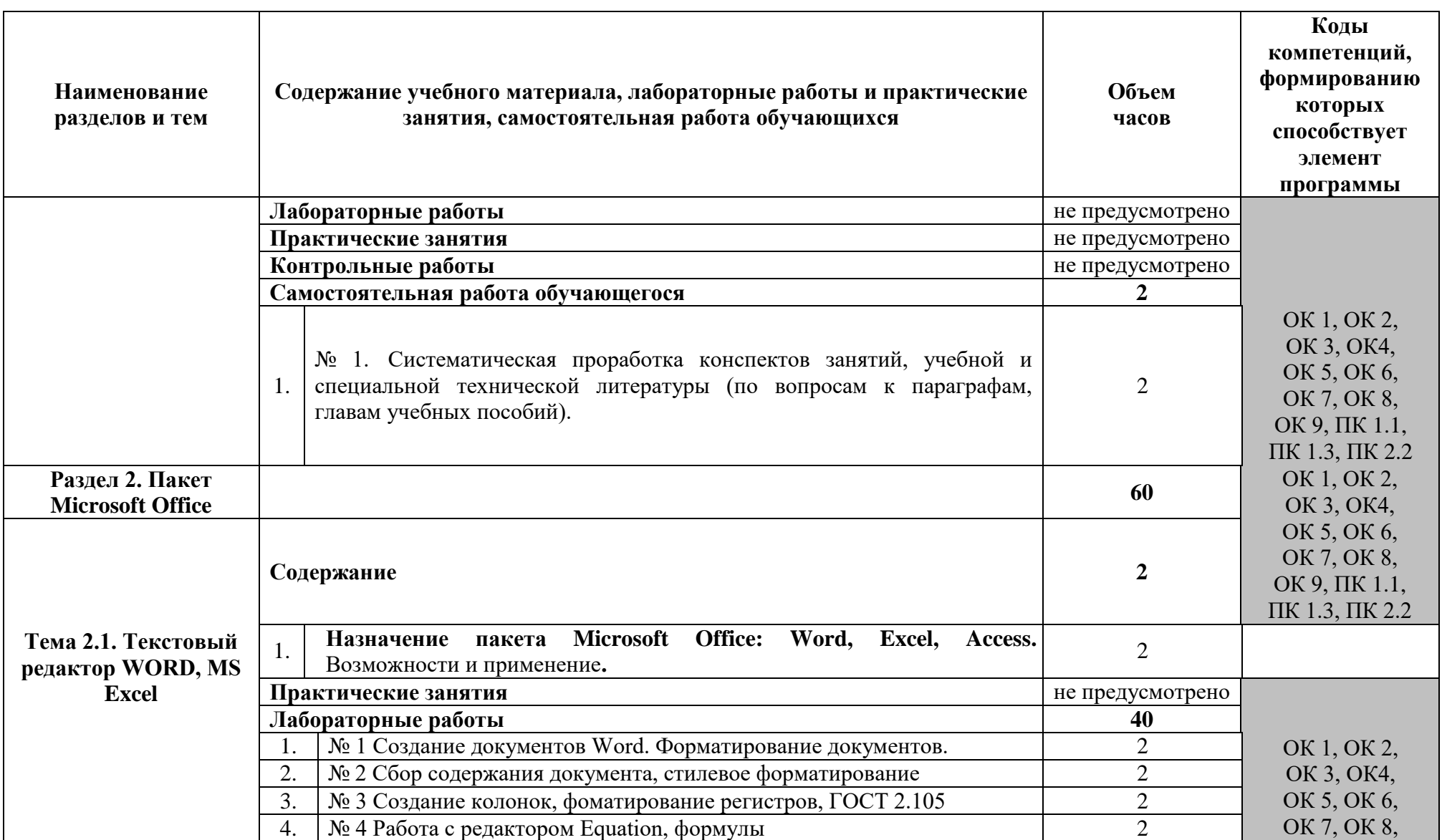

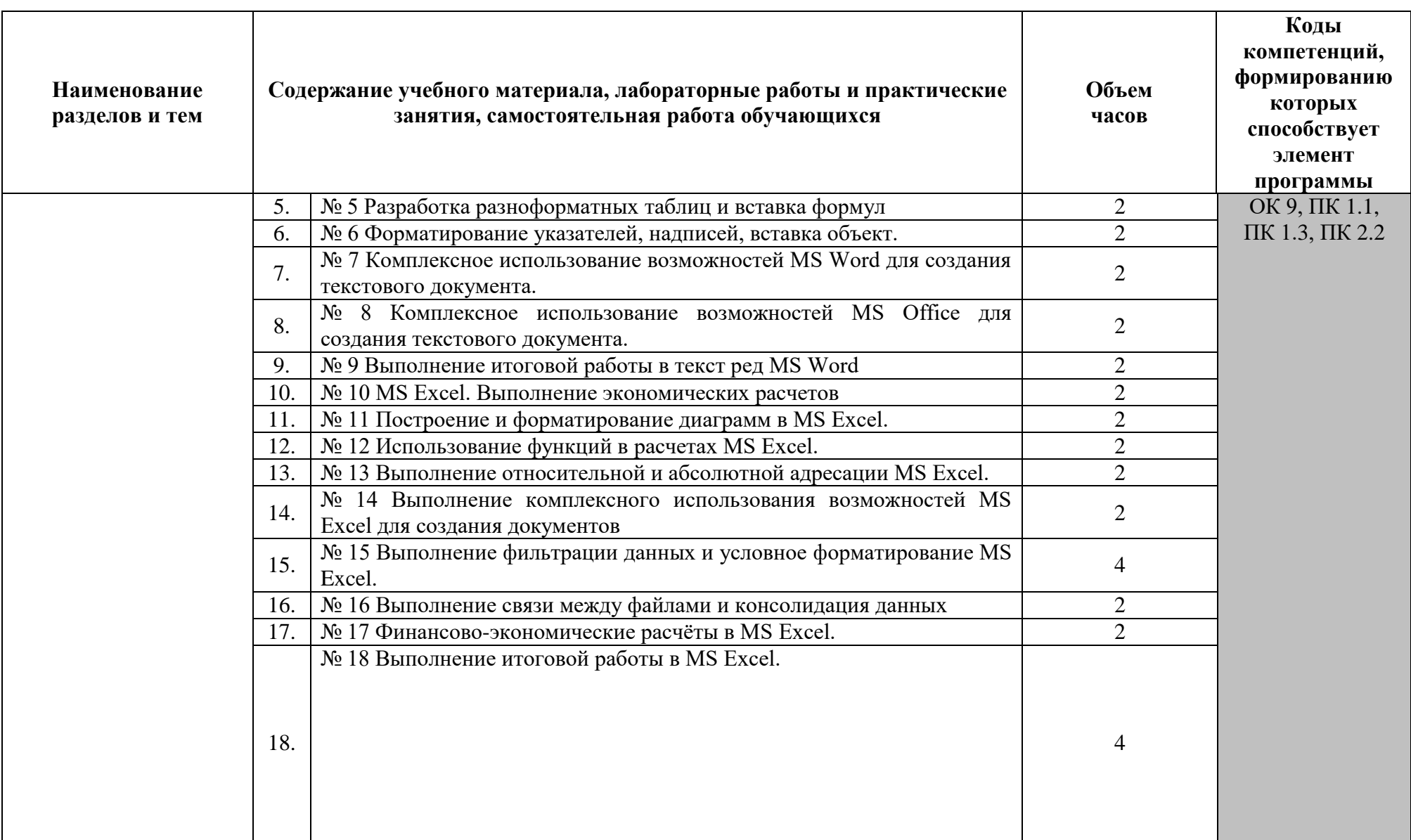

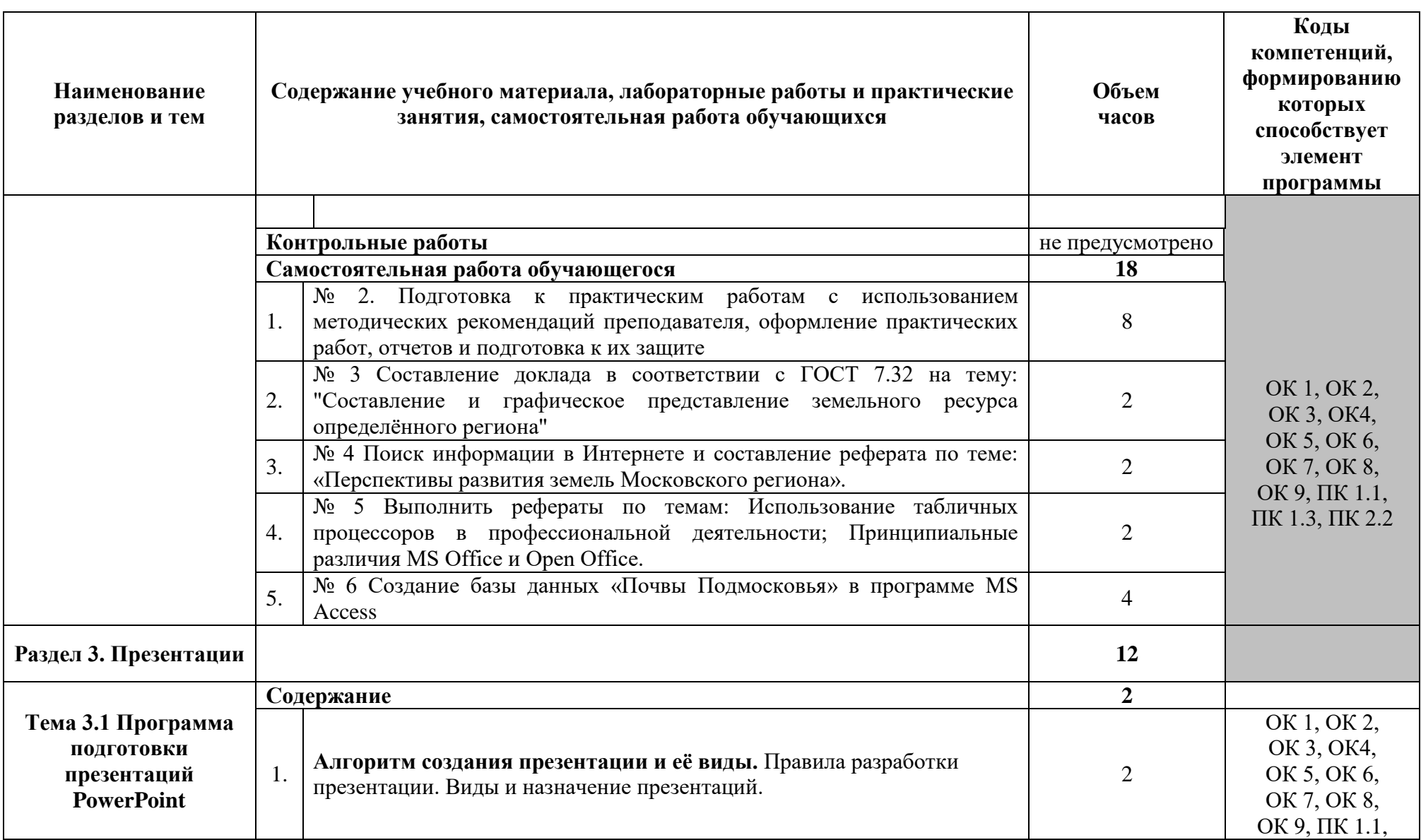

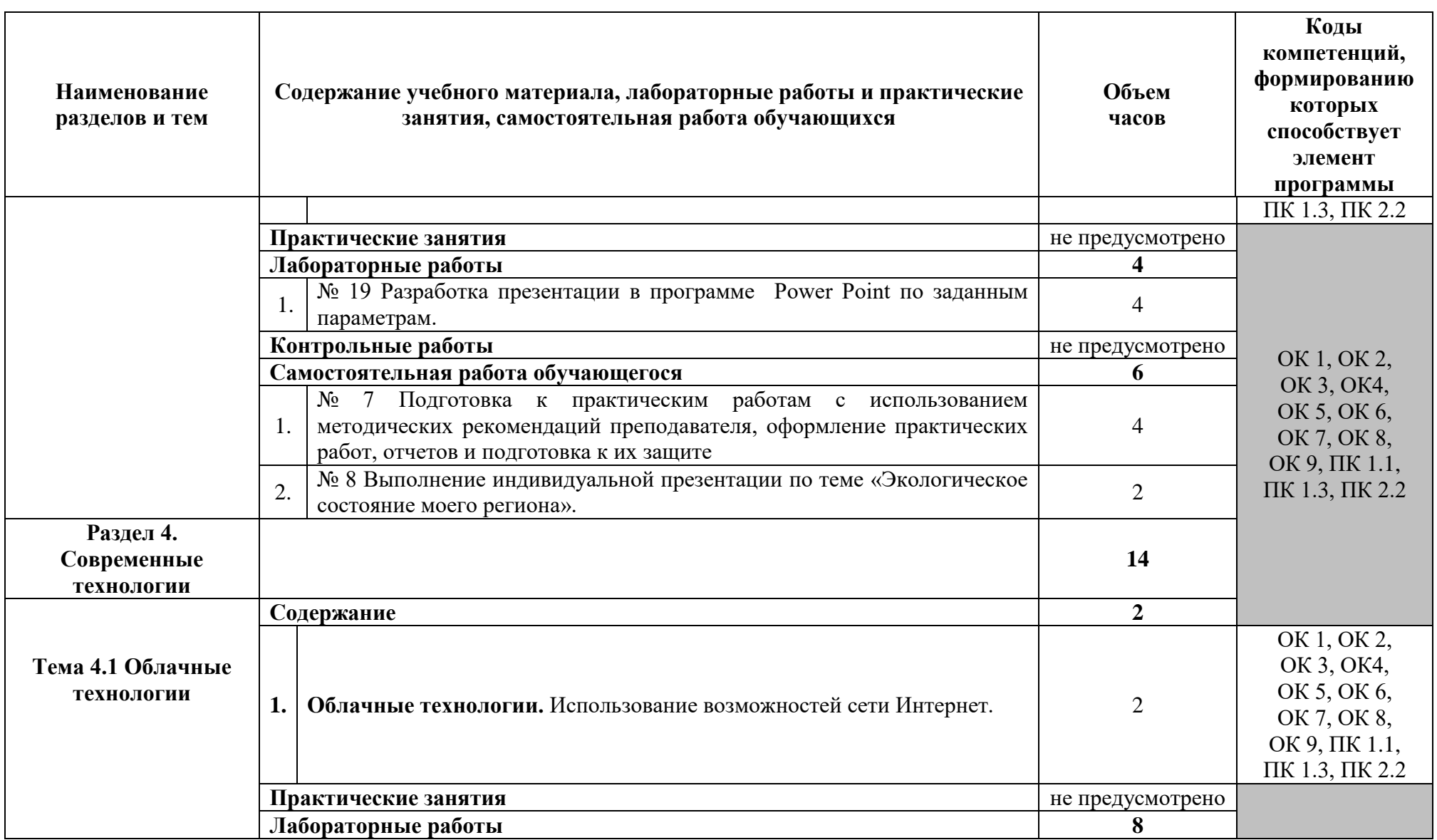

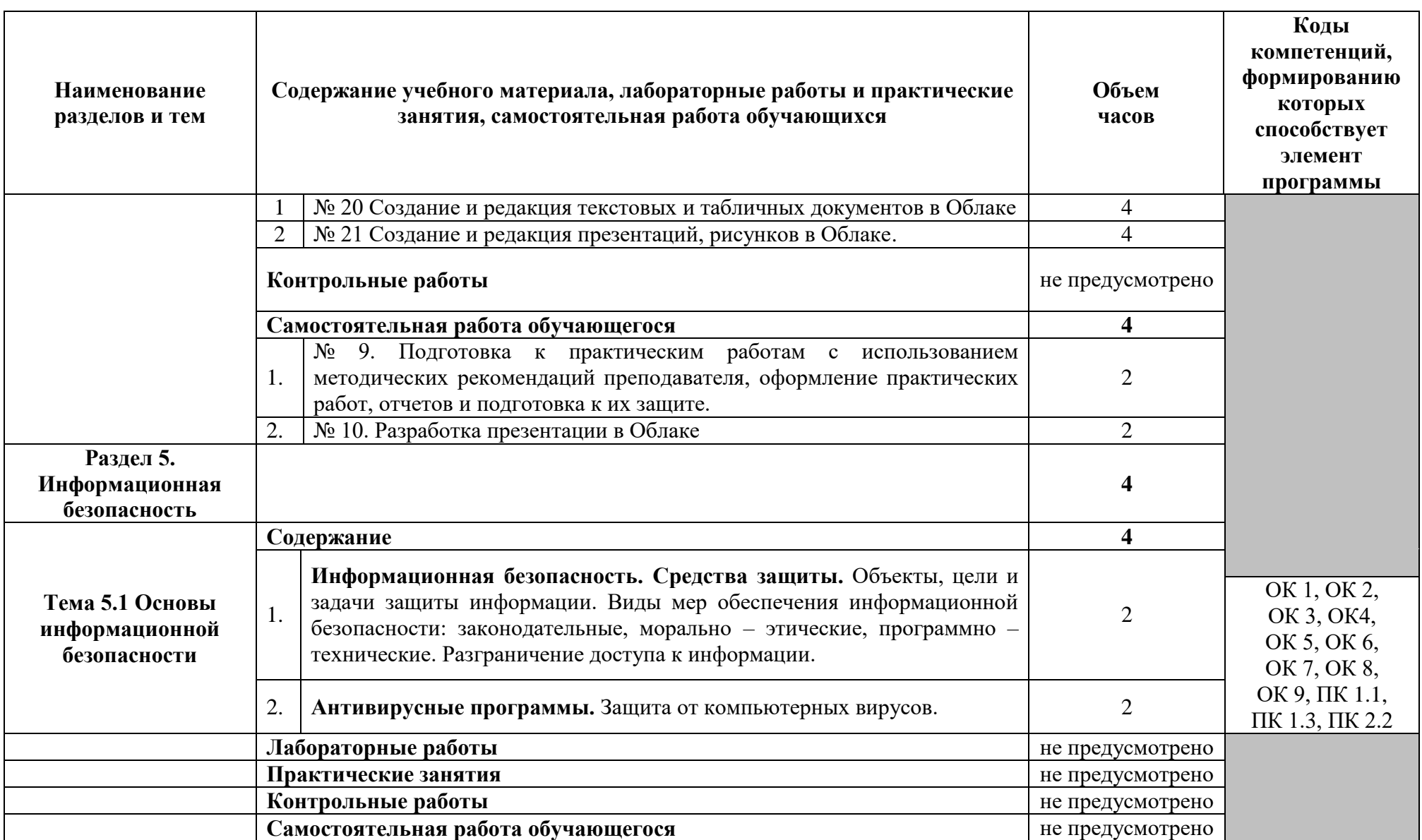

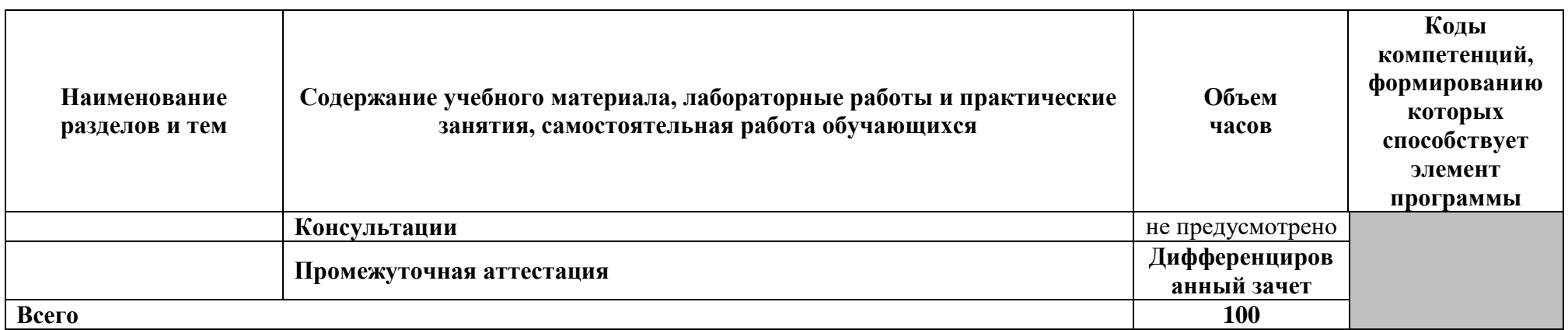

## <span id="page-13-0"></span>**3. УСЛОВИЯ РЕАЛИЗАЦИИ ДИСЦИПЛИНЫ**

## **3.1. Требования к минимальному материально-техническому обеспечению**

Реализация программы дисциплины требует наличия лаборатории - лаборатория информационных технологий.

Оборудование лаборатории и рабочих мест лаборатории:

- рабочие места обучающихся;
- рабочее место преподавателя;
- Ноутбук;
- Проектор переносной;
- Экран переносной;
- Классная доска;

- 10 рабочих мест обучающихся оснащенные ПЭВМ.

Лицензионное программное обеспечение: WIN HOME 10 Russian OLP NL AcademicEdition Legalization (№217-18111901); MS Office 2010

## **3.2. Информационное обеспечение**

#### **Основные источники**

- 1. Плотникова, Н. Г. Информатика и информационно-коммуникационные технологии (ИКТ): учеб. пособие / Н.Г. Плотникова. — Москва: РИОР: ИНФРА-М, 2021. — 124 с. — (Среднее профессиональное образование).<https://znanium.com/catalog/product/1229451>
- 2. Федотова, Е. Л. Прикладные информационные технологии: учебное пособие / Е.Л. Федотова, Е.М. Портнов. — Москва: ФОРУМ: ИНФРА-М, 2020. — 335 с. — (Среднее профессиональное образование). <https://znanium.com/catalog/product/1043091>

#### **Дополнительные печатные источники**

- 1. Гвоздева, В. А. Информатика, автоматизированные информационные технологии и системы: учебник / В.А. Гвоздева. — Москва: ФОРУМ: ИНФРА-М, 2021. — 542 с. — (Среднее профессиональное образование). <https://znanium.com/catalog/product/1190684>
- 2. Катунин, Г.П. Основы инфокоммуникационных технологий: учебное пособие: [12+] / Г.П. Катунин. – Москва; Берлин: Директ-Медиа, 2020. – 734 с.: ил., схем., табл. <https://biblioclub.ru/index.php?page=book&id=597412>

#### **Интернет-ресурсы**

- 1. <http://znanium.com/> ООО электронно-библиотечная система "ЗНАНИУМ"
- 2. <https://rucont.ru/> ООО "Национальный цифровой ресурс «РУКОНТ»
- 3. <http://biblioclub.ru/> ЭБС «Университетская библиотека онлайн»

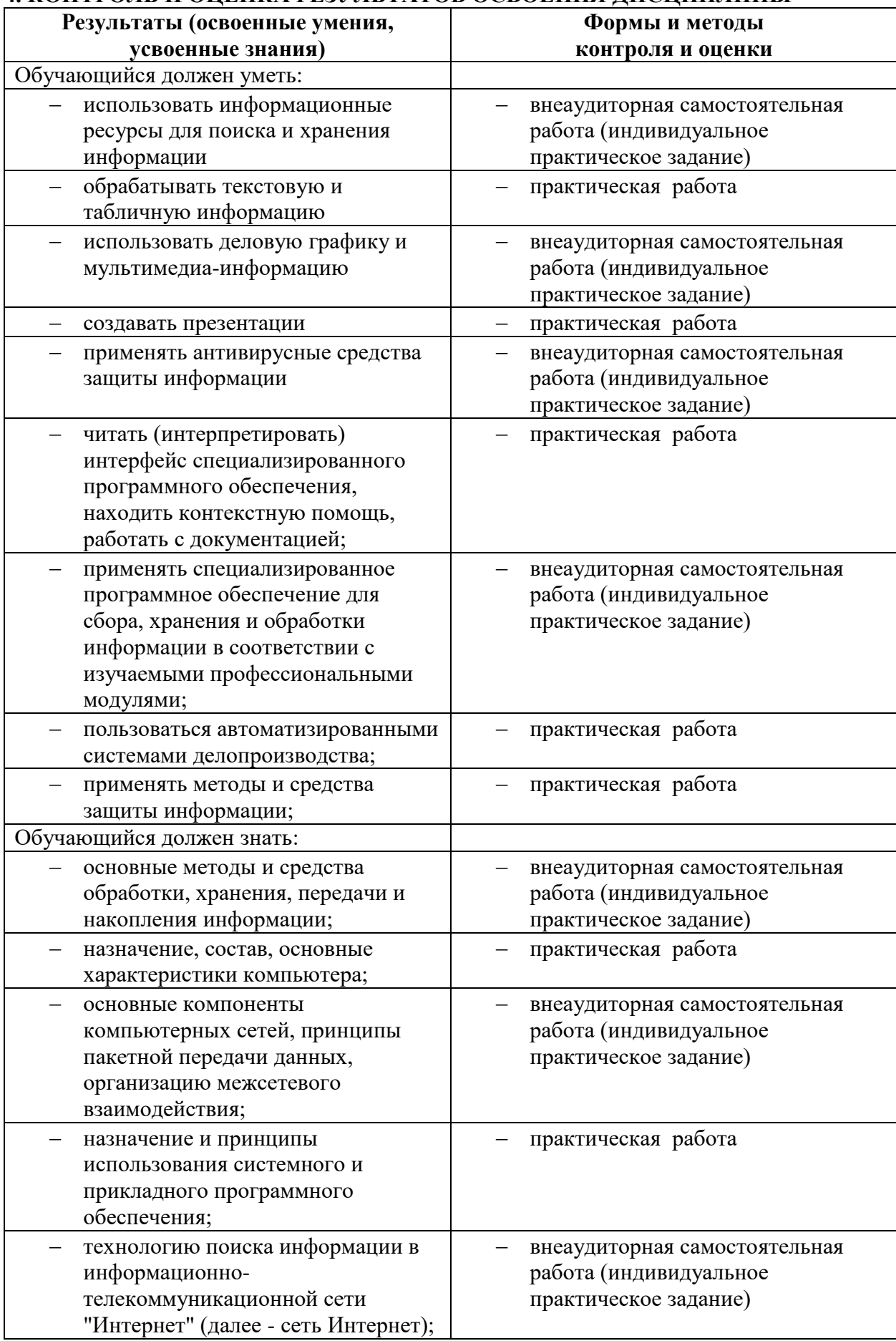

# <span id="page-14-0"></span>4. КОНТРОЛЬ И ОПЕНКА РЕЗУЛЬТАТОВ ОСВОЕНИЯ ЛИСПИПЛИНЫ

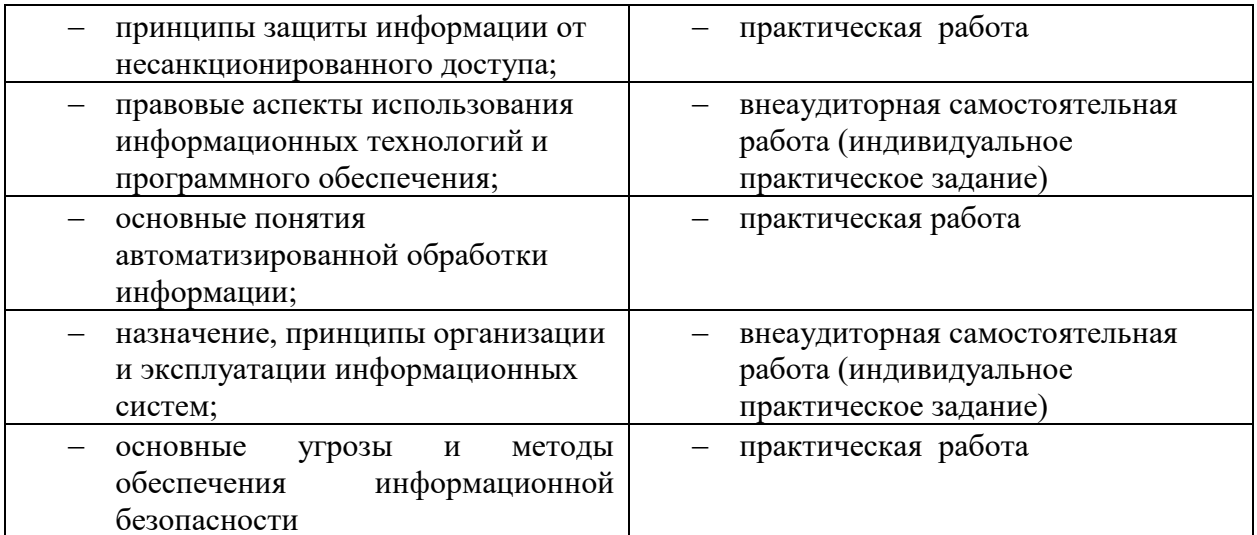

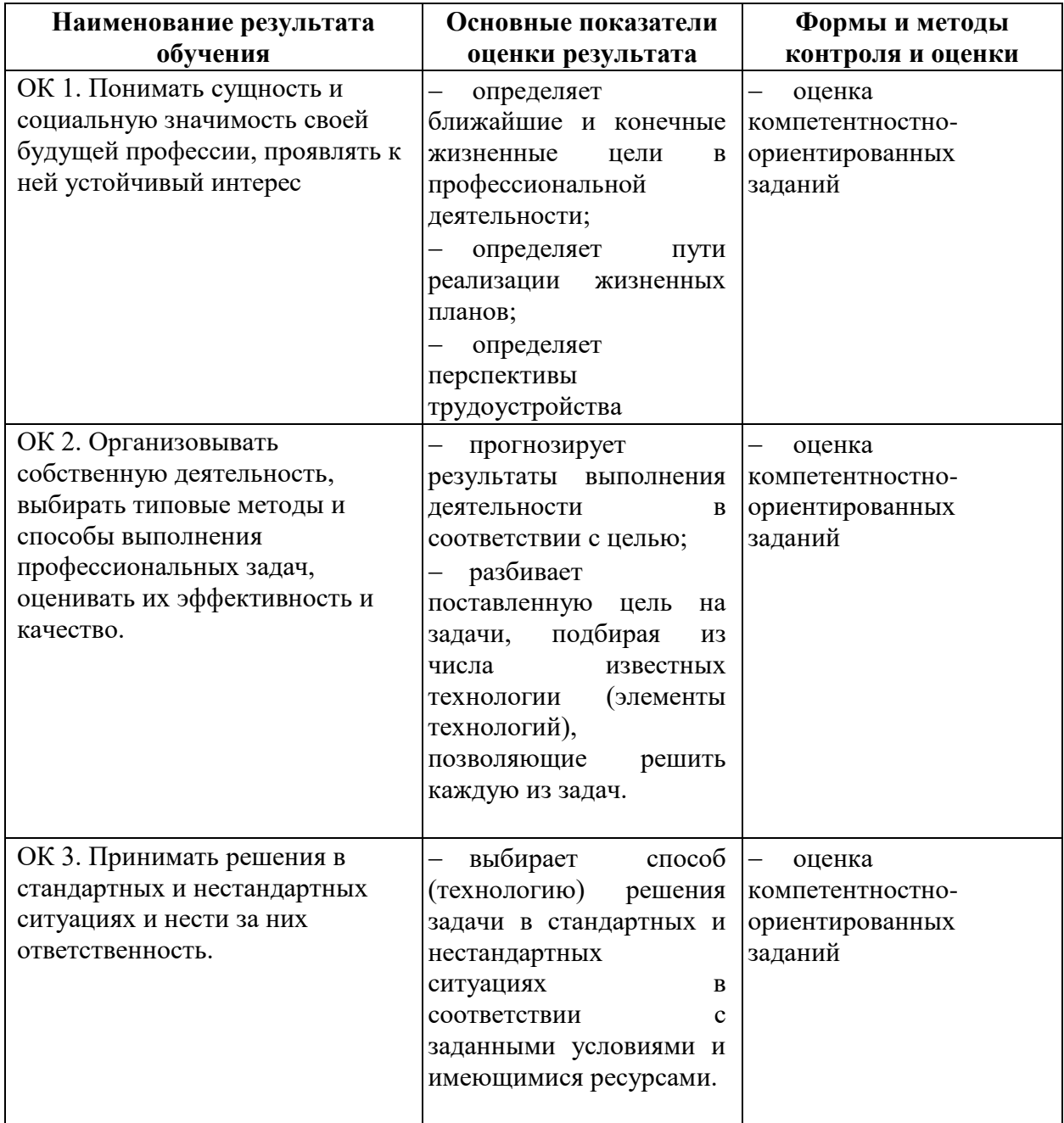

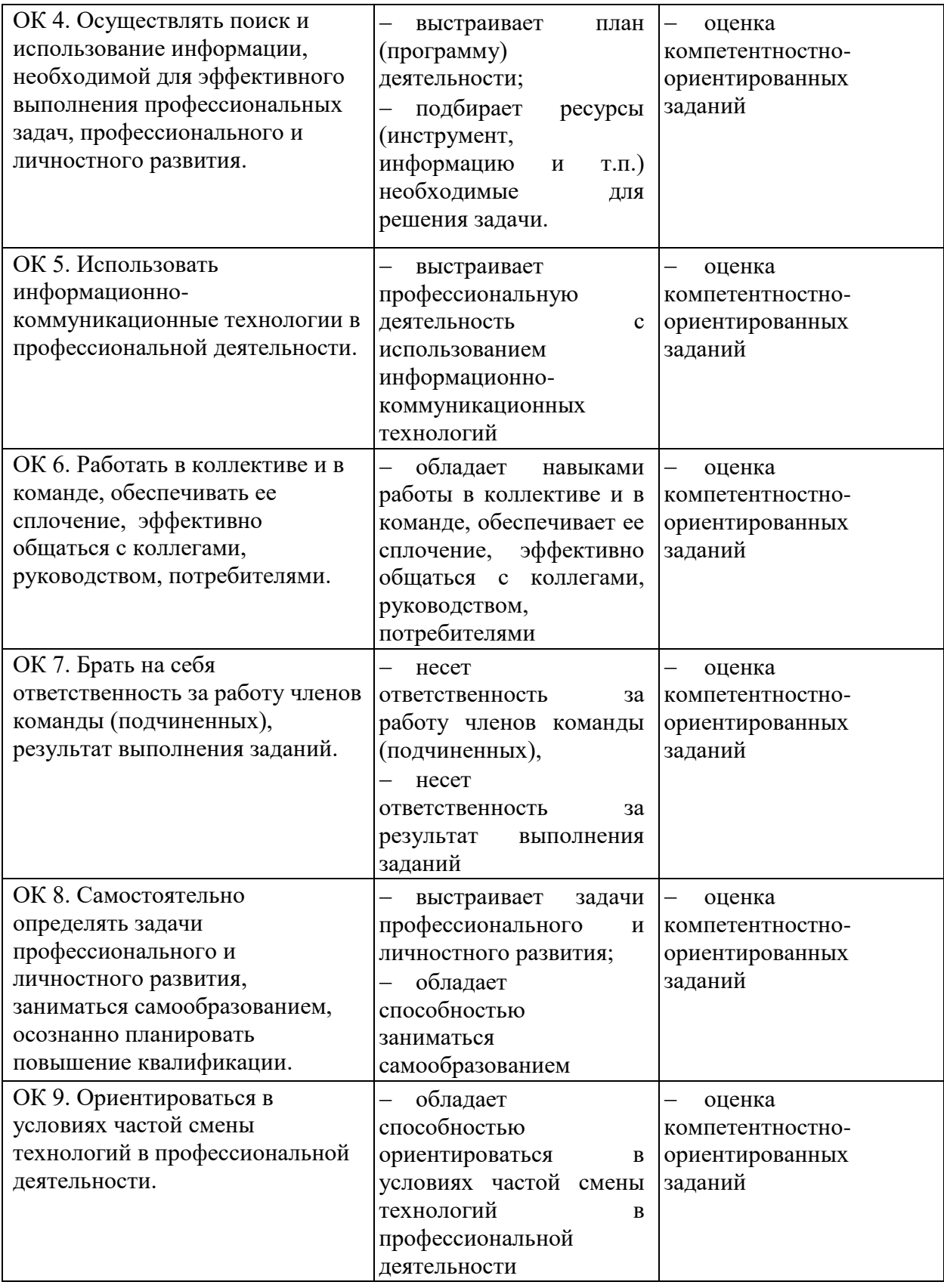

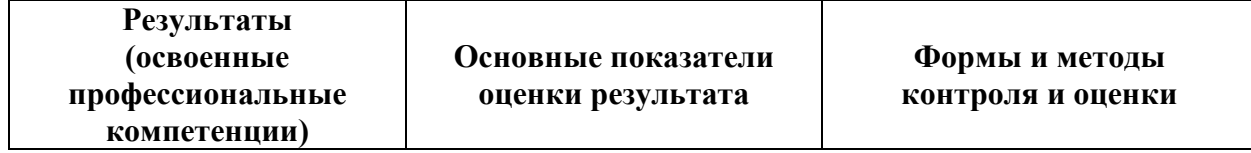

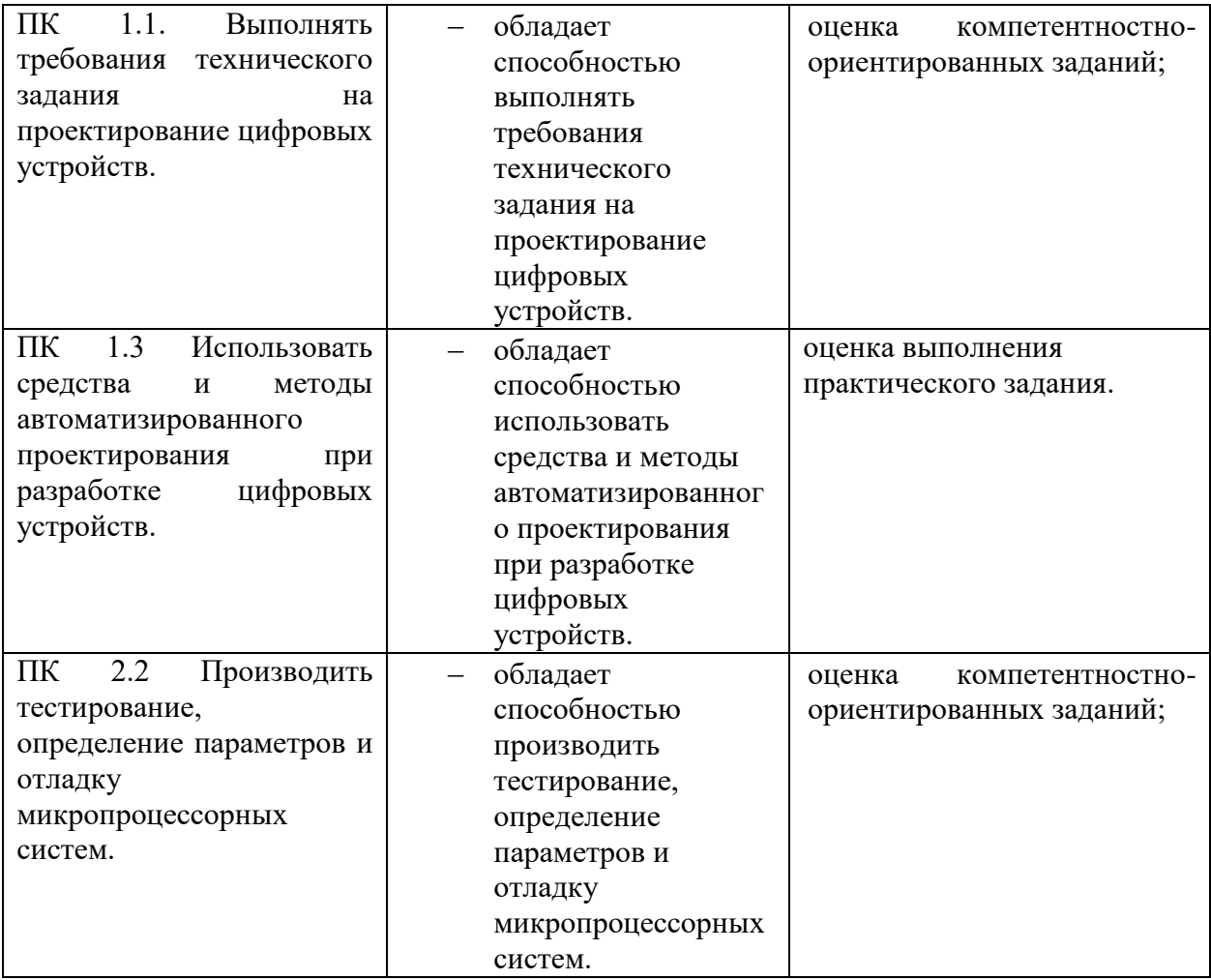

## **ПРИЛОЖЕНИЕ**

## **к рабочей программе дисциплины**

## <span id="page-18-0"></span>**Планирование учебных занятий с использованием активных и интерактивных форм и методов обучения обучающихся**

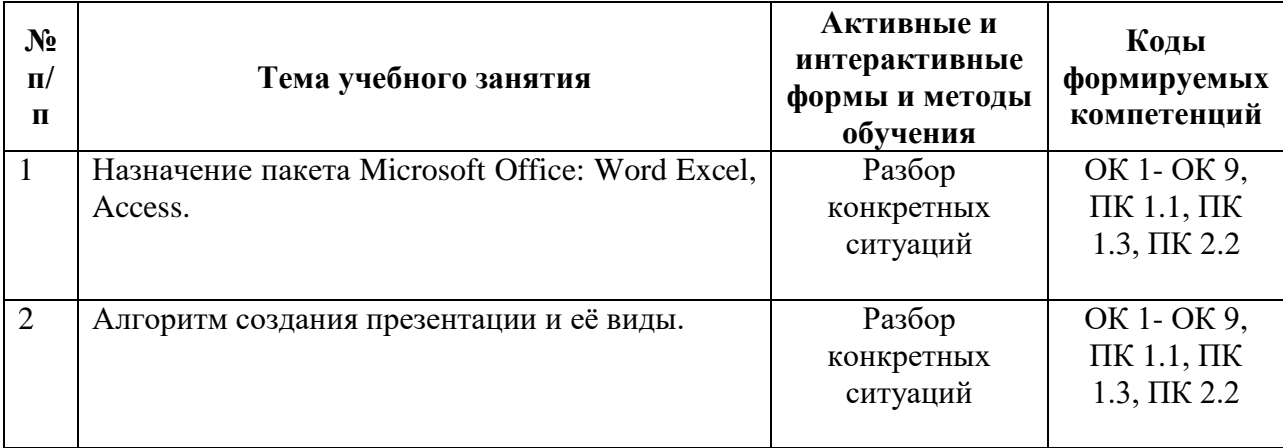

# <span id="page-19-0"></span>**6.ЛИСТ РЕГИСТРАЦИИ ИЗМЕНЕНИЙ**

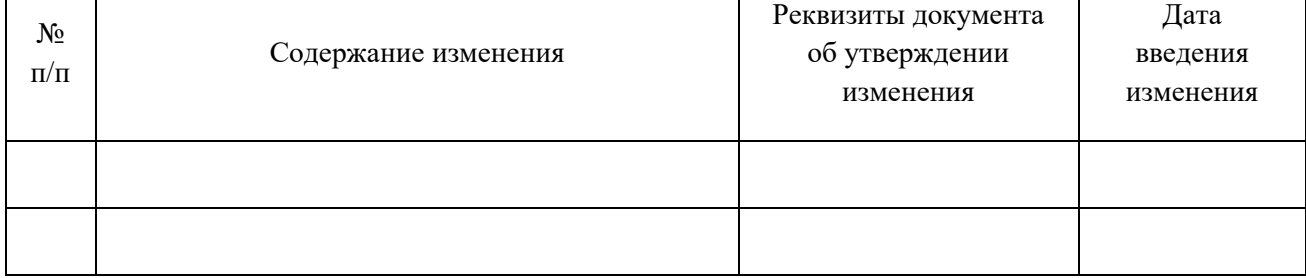